## TRANSCOMP – XIV INTERNATIONAL CONFERENCE COMPUTER SYSTEMS AIDED SCIENCE, INDUSTRY AND TRANSPORT

*Śmigłowiec bojowy APACHE AH64-A, helikopter, modelowanie 3D, trójwymiarowe, program CAD, Solid Edge v19, modeler, inŜynieria odwrotna, dokumentacja techniczna, rendering photorealistic wizualizacja, animacja komputerowa, nawigacja TADS/PAVS, rozstrzelenie, śmigło, silnik* 

Grzegorz SŁUŻAŁEK $^1$ Marek KUBICA<sup>2</sup> Karol TONDOS<sup>3</sup>

 $\overline{a}$ 

### **INśYNIERIA ODWROTNA PRZY MODELOWANIU ŚMIGŁOWCA APACHE AH-64A**

*Artykuł poświęcony jest tematyce związanej z modelowanie śmigłowca Boeing AH-64A Apache. Zawiera podstawowe informacje na temat grafiki komputerowej, modelowania i inŜynierii odwrotnej. Publikacja przedstawia cykl kształtowania trójwymiarowego modelu helikoptera Apache AH-64A w programie CAD – Solid Edge v19, porównując otrzymane obrazy komputerowe z rzeczywistymi. Autorzy przedstawiają zaawansowane technologie zastosowane w śmigłowcu bojowym. Pokazano równieŜ moŜliwość i efekty tworzenia dokumentacji technicznej, a takŜe animacji komputerowej.* 

#### **REVERSE ENGINEERING IN APACHE AH-64A HELICOPTER MODELLING**

*This article is devoted to computer modeling of Boeing AH-64A Apache helicopter. It contains basic information about modeling, reverse engineering and computer graphics. This publication presents a development cycle of the threedimensional Apache AH-64A helicopter model made in the CAD program - Solid Edge v19 and comparing the computer images with the real ones. The authors present the advanced technology that was used in the combat helicopter. Moreover, the possibility of making a technical documentation and a computer animation and their effects were presented here.* 

<sup>&</sup>lt;sup>1</sup>Uniwersytet Śląski, Wydział Informatyki i Nauki o Materiałach,; 41-200 Sosnowiec; ul. Śnieżna 2. tel: + 48 32 368-95-69, Fax: + 48 48 323-68-95-70, e-mail: grzegorz.sluzalek@us.edu.pl

<sup>&</sup>lt;sup>2</sup> Uniwersytet Śląski, Wydział Informatyki i Nauki o Materiałach, 41-200 Sosnowiec; ul. Śnieżna 2. kom: +48 698-92-42-61, e-mail: mkubica@us.edu.pl

<sup>&</sup>lt;sup>3</sup> Uniwersytet Śląski, Wydział Informatyki i Nauki o Materiałach, 41-200 Sosnowiec; ul. Śnieżna 2. kom: +48-793-07-51-40, e-mail: ktondos@gmail.com

### **1. WSTĘP**

Modelowanie to w grafice 3D proces tworzenia i modyfikacji obiektów trójwymiarowych za pomocą wyspecjalizowanego programu komputerowego, zwanego modelerem, który dostarcza zestawu niezbędnych narzędzi, a także często zbioru podstawowych figur, np. prostopadłościanów, kul, torusów, czy nawet (jak w programie Solid Edge) części znormalizowanych: elementy złączne, wały, przekładnie zębate, a także kształtowniki, które można wykorzystać od razu przy budowaniu obiektów. Modelowanie bardziej skomplikowanych obiektów jest możliwe dzięki kilku technikom:

- nadawania dwuwymiarowym przekrojom głębokości, poprzez przesuwanie przekrojów wzdłuż ścieżki (tj. odcinka, bądź krzywej),
- tworzenie brył obrotowych, poprzez obrót przekrojów 2D wokół osi,
- definiowanie brył przez operacje boolowskie (suma, różnica, iloczyn) na innych bryłach. [1,2]

Stworzony w modelerze projekt należy poddać procesowi wizualizacji 3D, której zadaniem jest rekonstrukcja rzeczywistego obiektu, bądź prezentacja projektu będącego w fazie produkcji.

Wraz z rozwojem technologicznym komputerów równolegle rozwijają się inne dziedziny z nimi powiązane na przykład szeroko rozumiana grafika komputerowa. Model śmigłowca Apache wykonany został przy użyciu standardowych narzędzi: komputera klasy PC, myszki, klawiatury i specjalnego oprogramowania. Obecnie coraz bardziej odchodzi się od tego typu modelowania na rzecz bezdotykowych skanerów 3D, które w znacznym stopniu oszczędzają czas powstania modelu dokonujących pomiaru współrzędnych X,Y,Z i tworząc edytowalną chmurę punktów, która następnie zostaje przetworzona na powierzchnię obiektu trójwymiarowego. Również użycie paneli dotykowych znacznie ułatwia modelowanie w przestrzeni, proces ten coraz bardziej przypomina rzeźbienie niż tradycyjne modelowanie. Rozwija się również stosowanie metod haptycznych wspomagających proces modelowania. Często sceny fikcyjne stworzone za pomocą komputera w znacznym stopniu przypominają rzeczywistość, a w wielu przypadkach są nie do odróżnienia.

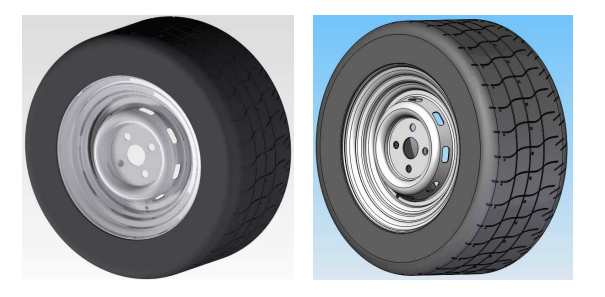

*Rys. 1. Model koła stworzony w przestrzeni trójwymiarowej [3]* 

Solid Edge jest parametrycznym programem z grupy MCAD (komputerowego wspomagania projektowania, przeznaczonym do zastosowań mechanicznych), za pomocą którego możliwe jest wykonywanie modeli w układzie 3D, pojedynczych części i zespołów oraz opracowywanie dokumentacji technicznej. Współpracuje z innymi programami wspomagającymi pracę inżyniera (CAE) jak np. aplikacje obliczeniowe, przeznaczone do przeprowadzania symulacji czy wspomagające wytwarzanie (CAM). [4]

Inżynieria odwrotna (ang. reverse engineering) to proces badania wyprodukowanego już urządzenia bądź stworzonego programu komputerowego w celu poznania jego działania i techniki wykonania. Informacje uzyskane przy użyciu inżynierii wstecznej można wykorzystać do konstrukcji odpowiednika lub zamiennika, lub zapewnienia współdziałania z różnymi produktami. Inżynieria odwrotna może być również pomocna gdy konstrukcja przyszłego wyrobu jest trudna lub wręcz niemożliwa do określenia we wstępnej fazie tworzenia, a jej główną zaletą jest możliwość projektowania nawet wtedy gdy posiadane informacje są niekompletne lub gdy nie posiadamy dokumentacji technicznej. Do najważniejszych zalet inżynierii odwrotnej należą: uzyskanie funkcjonalności danego rozwiązania technicznego bez konsekwencji wynikających z łamania praw autorskich i patentów, użycie w celach wywiadowczych w celu skopiowania technologii opracowanych przez inne państwa. W odniesieniu do konstrukcji najbardziej znanym przykładem wykorzystania inżynierii wstecznej jest samolot TU-4 konstrukcji radzieckiej. Stanowi on kopię Boeinga B-29, którego trzy egzemplarze w roku 1944 przymusowo wylądowały na Syberii. Drugą, równie spektakularną radziecką kopią stanowi komputer AGATHA w całości zbudowany na podstawie amerykańskiej konstrukcji Apple II.

# **2. MODELOWANIE ŚMIGŁOWCA APACHE AH-64 A**

Brak szczegółowych danych o poszczególnych częściach i znacznego ich utajnienia przez wojsko amerykańskie, modelowanie śmigłowca Boeing w programie Solid Edge zostało wykonane metodą inżynierii odwrotnej. Dla pozyskania informacji na temat wymiarów zakupiono model śmigłowca AH-64A Apache w skali 1:35 firmy Kangnam (Rys. 2.), oraz wykonanie suwmiarką i mikrometrem niezbędnych pomiarów wielkości elementów umożliwiających wykonanie modelu 3D przy zastosowaniu odpowiedniej skali.

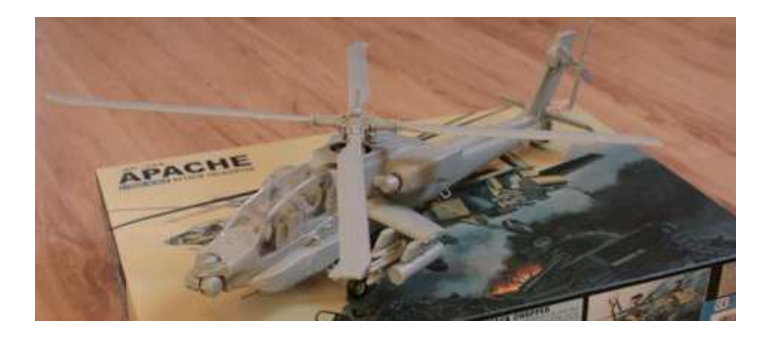

*Rys. 2. Model śmigłowca w skali 1:35 firmy Kangnam* 

Przy modelowaniu zostały użyte praktycznie wszystkie opcje, które oferuje aplikacja w module "Część" - programu Solid Edge (Rys. 3.). Następnie złożono ukształtowane części w zespoły (śmigła głównego, tylnego, uzbrojenia, awioniki), które posłużyły do

stworzenia jednego finalnego modelu śmigłowca. Ostatnim krokiem było stworzenie animacji prezentującej wykonany model i symulacji ruchu wybranych części.

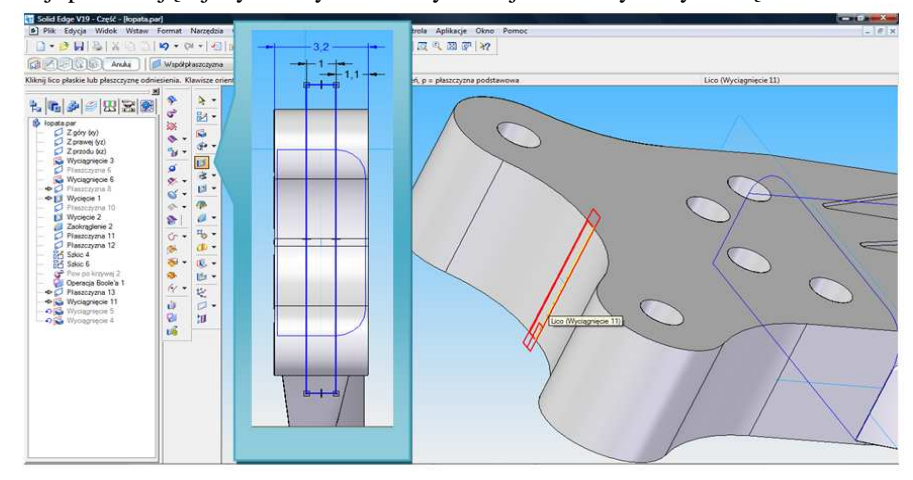

*Rys. 3. Okno programu Solid Edge podczas tworzenia szkicu wycięcia dla elementu mocowania* 

Podobnie jak zakładach produkcyjnych Boeinga wytwarzających samoloty bojowe Apache AH-64A położonych wraz z centrum badawczym w Mesa w Arizonie (USA), zajmujących powierzchnię 86 tys. m<sup>2</sup> (Rys. 4.), projektowanie śmigłowca rozpoczęto od stworzenia kadłuba (Rys. 5.). Co miesiąc do zakładu trafia sześć egzemplarzy pustych aluminiowych kadłubów, a stworzenie jednego z najlepszych śmigłowców świata zajmuje 160 pracownikom trzy miesiące podkreślając, że wszystkie podzespoły są montowane ręcznie. Modelowanie śmigłowca za pomocą komputera klasy PC i specjalnego oprogramowania również zajęło kilka miesięcy.

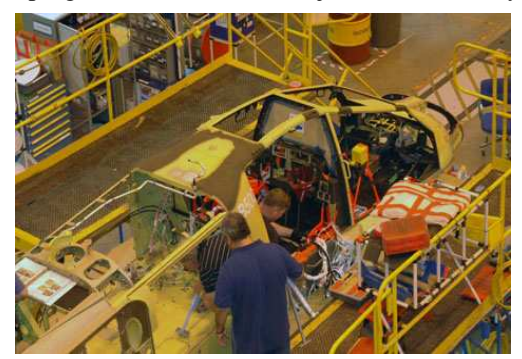

*Rys. 4. Kadłub na hali produkcyjnej [5] Rys. 5. Zamodelowany kadłub* 

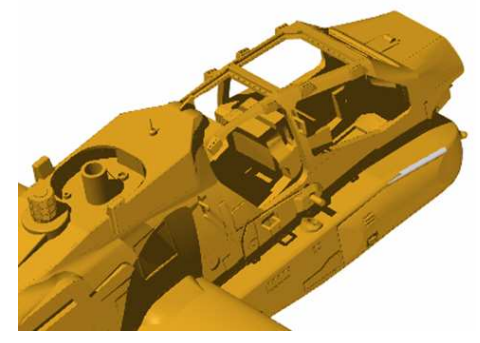

Pierwszym zadaniem przy produkcji śmigłowca Apache AH-64A jest wyposażenie kadłuba w tak zwaną "twardą skórę". Dla nisko latających helikopterów szturmowych pancerz jest jednym z najważniejszych elementów. Stanowi ochronną tarczę, bez której

walka w polu bitwy nie byłaby możliwa. Montowanie jednego z najefektywniejszych pancerzy świata zaczyna się od tzw. miażdżenia nitów łączących poszczególne sekcje kadłuba - im jest ich więcej tym mocniejszy jest cały kadłub (Rys. 6.). Poszycie zrobione jest z lekkiego aluminium, co czyni śmigłowiec szybszym i łatwiejszym w manewrowaniu. Aby całość mogła być kuloodporna, pracownicy umieszczają od wewnątrz trzy linie obrony śmigłowca. Pierwszą z nich stanowi pianka balistyczna wyglądem przypominająca styropian. Pocisk który przebija poszycie wytraca energię kinetyczną przechodząc przez kolejne warstwy pianki. Drugą linią obrony jest specjalna żywica którą pokrywa się piankę, stanowiąca wypełniacz, który uszczelnia wszelkie przestrzenie, którymi mogłoby dostać się powietrze i rozniecić ogień w przypadku trafienia w zbiorniki paliwa. W etapie końcowym, nakłada się na jeszcze nie zastygniętą żywicę kevlarową - materiał pięć razy twardszy od stali. Trójwarstwowy pancerz zabezpiecza cały spód śmigłowca. Jest tak mocny, że piloci, w sytuacji zagrożenia używają go jako tarczy.

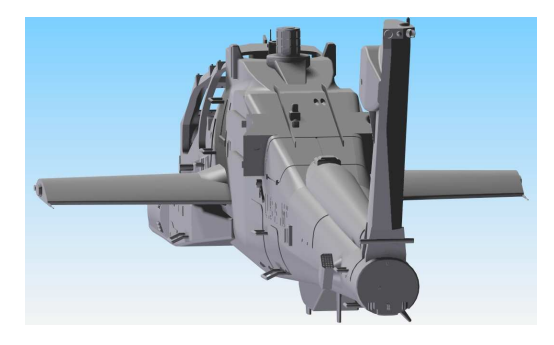

*Rys. 6. Widok z tyłu modelu kadłuba śmigłowca Apache AH-64A* 

Do kadłuba montowane są dwa silniki turbowałowe (Rys. 7.) podobne do stosowanych w czołgach, pociągach, statkach o łącznej mocy 3600 KM, które potrafią rozpędzić śmigłowiec ważący ponad 8 ton od 0 do 100km/h w 4,6 s. Umieszczone są one po obu stronach kadłuba (Rys. 8.) i zaprojektowane tak by w razie awarii jednego z nich drugi mógł utrzymać maszynę przez kilkadziesiąt minut, a specjalny montaż umożliwia mechanikom na polu bitwy jego wymianę w 30-40 minut.

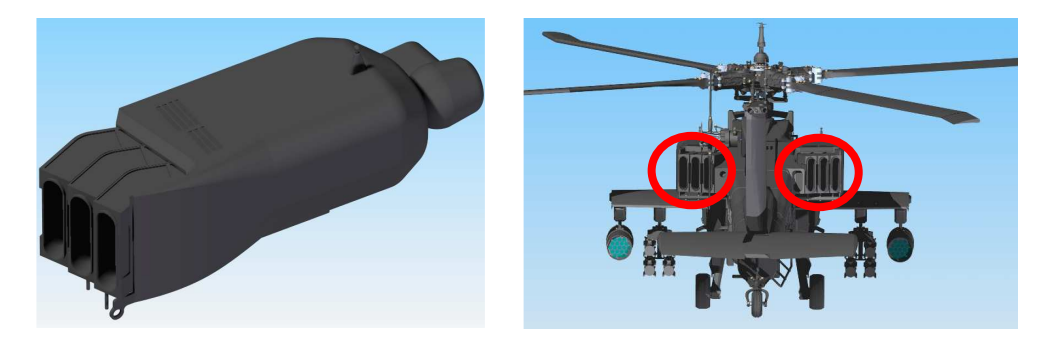

*Rys. 7. Model 3D silnika Rys. 8. Zaznaczone miejsca montażu silnika* 

Zamodelowany śmigłowiec Apache AH-64A składa się z 799 części. Rysunki 9 ÷ 14 przedstawiają wybrane elementy składowe powstałe przy modelowaniu śmigłowca.

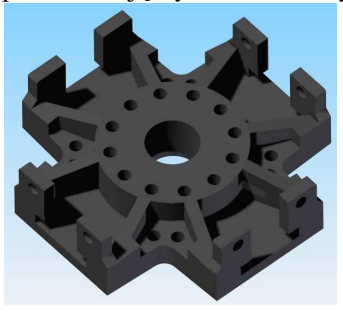

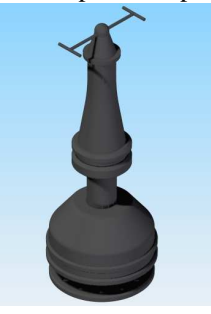

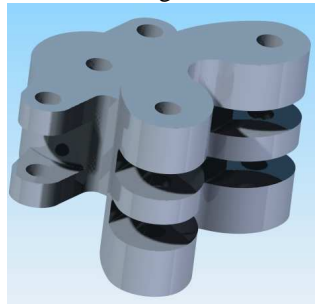

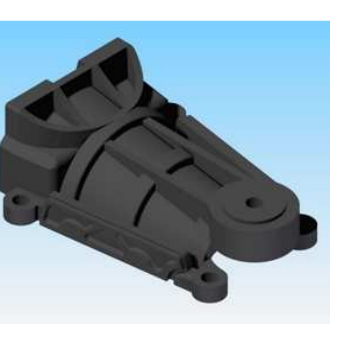

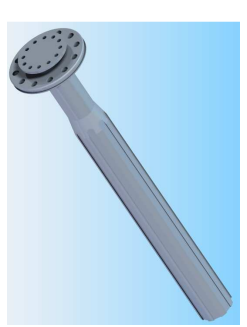

*Rys.9. Mocowanie wału Rys. 10. Część rotora Rys. 11. Złączka łopaty śmigła* 

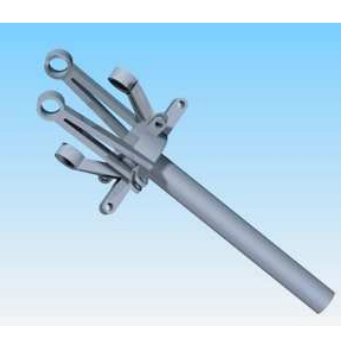

*Rys. 12. Mocowanie złączki śmigła głównego Rys. 13. Napędowy Rys. 14. Wał napędowy wirnika wał śmigła ogonowego* 

Główny wirnik śmigłowca (Rys. 15.) waży nieco ponad 270 kg co oznacza, że musi być wystarczająco mocny by unieść ciężar 25 razy większy od niego samego i wytrzymać obciążenia wykonywane przy szybkich zwrotach i akrobacjach.

Naprężenia w większości konstrukcji mogą wywołać niebezpieczne dla maszyny wibracje, aby uniknąć takiej sytuacji w Apache zastosowano nieruchomy maszt połączony z kadłubem. Wał, który napędza wirnik przechodzi wewnątrz masztu, co powoduje absorbcję wszelkich naprężeń przez maszt. Dzięki temu wał czy przekładnia podczas akrobacji nie są obciążone, co w znacznym stopniu przyczynia się do redukcji wibracji, a tym samym pozwala maszynie wykonywać dowolne ewolucje.

Poza halą produkcyjną, na otwartym terenie montowane cztery łopaty wirnika (Rys. 15.), wytwarzające siłę nośną, obracając się przy tym ponad 1200 razy na minutę. Ich długość wynosi 6m, a wartość każdej z nich przekracza 63 tys. euro, gdyż do ich produkcji używa się tytanu, który jest równie wytrzymały jak stal, a jednocześnie o połowę lżejszy i nie koroduje. Odporny jest także na mrozy i upały. Łopaty mają strukturę plastra miodu pokrytego warstwami kompozytów. Są zdolne do przyjmowania ciągłych uderzeń bez ryzyka pęknięcia. Podczas ostrzału kule przechodzą przez nie na wylot tworząc otwory sięgające rozmiarów piłki tenisowej co nie przeszkadza w dalszym prowadzeniu maszyny.

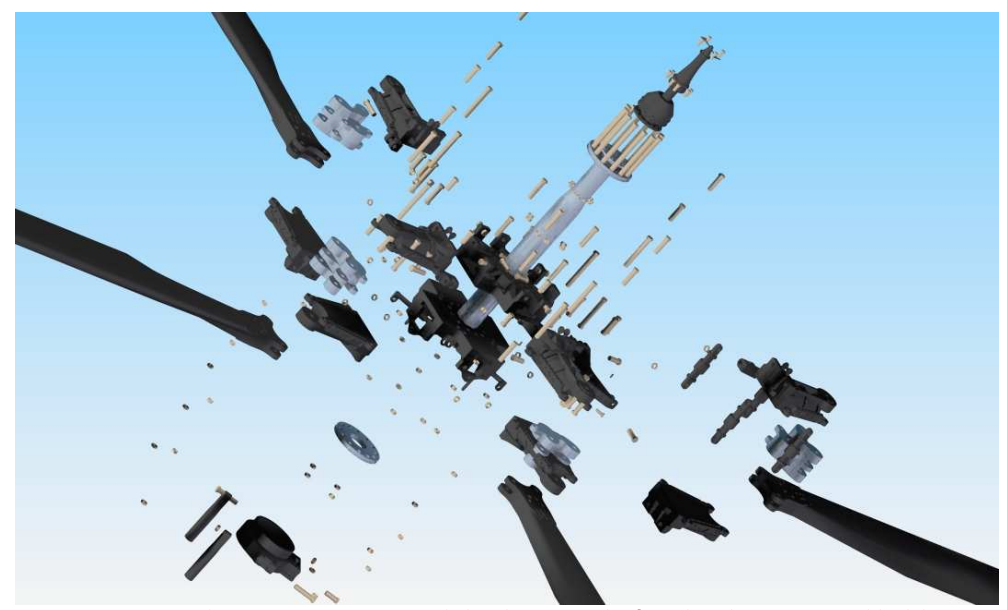

*Rys. 15. Rozstrzelenie w programie Solid Edge zespołu śmigła głównego w skład którego wchodzą 246 części* 

TADS/PNVS (Target Acquisition and Designation System/Pilot Night Vision System) stanowi zestaw wyspecjalizowanych czujników i sensorów umieszczonych na dziobie śmigłowca Apache i są całkowicie sprzężone z hełmem pilota, wieżyczka skanuje obraz i przesyła informacje dokładnie z miejsc gdzie spogląda pilot. PNVS dostarcza noktowizyjny obraz na wyświetlacze pilota i rzutnik monookularowy, dzięki czemu śmigłowiec może latać przy całkowitym zaćmieniu. TADS skonstruowany jest z myślą o pilocie obsługującym uzbrojenie śmigłowca, pomaga w celowaniu i przekazuje dane do pokładowego systemu celowniczego. Cele za pomocą wiązki lasera są oświetlane, dzięki czemu bez względu na porę dnia pilot może je namierzyć i zniszczyć (Rys. 16. i 17.).

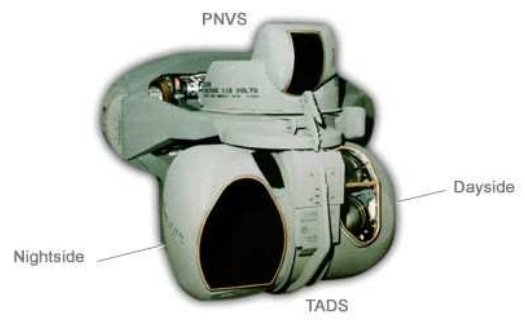

*Rys. 16. System nawigacji TADS/PNVS [6Błąd! Nie moŜna odnaleźć źródła odwołania.]* 

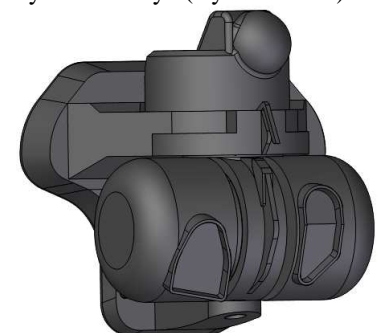

*Rys. 17. Model nawigacji TADS/PNVS* 

Fotele załogi (Błąd! Nie można odnaleźć źródła odwołania.. i 19.) wykonane zostały całkowicie z kevlaru, zapewniając bezpieczeństwo pilotom. Chronią ciała pilotów z wielu stron z wyjątkiem strzału z góry pod kątem 45°.

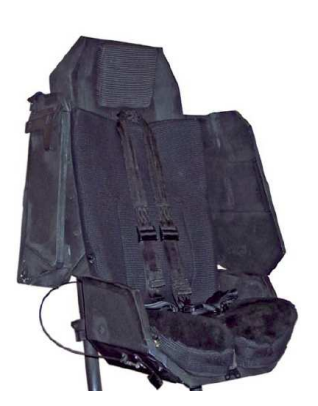

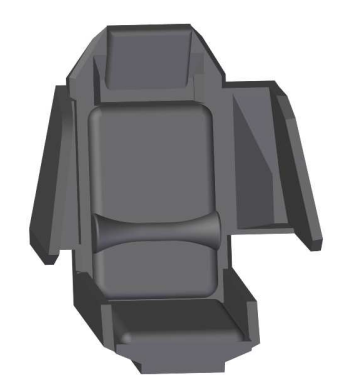

*Rys. 18. Zdjęcie fotela [7] Rys. 19. Model 3D fotela* 

Moduł "Rysunek" aplikacji Solid Edge v19 pozwolił na podstawie zamodelowanego śmigłowca Apache AH-64A stworzyć dokumentację techniczną (Rys. 20.) . Wymiarowane elementy odpowiadają rzeczywistym rozmiarom śmigłowca.

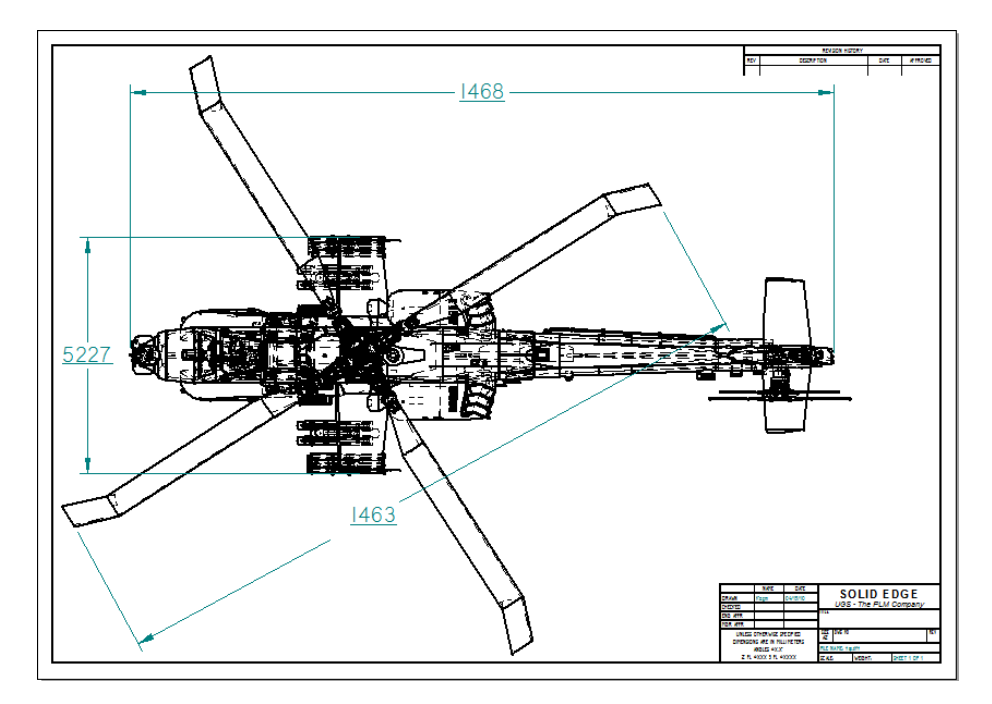

*Rys. 20. Wygenerowany w programie Solid Edge rysunek techniczny śmigłowca* 

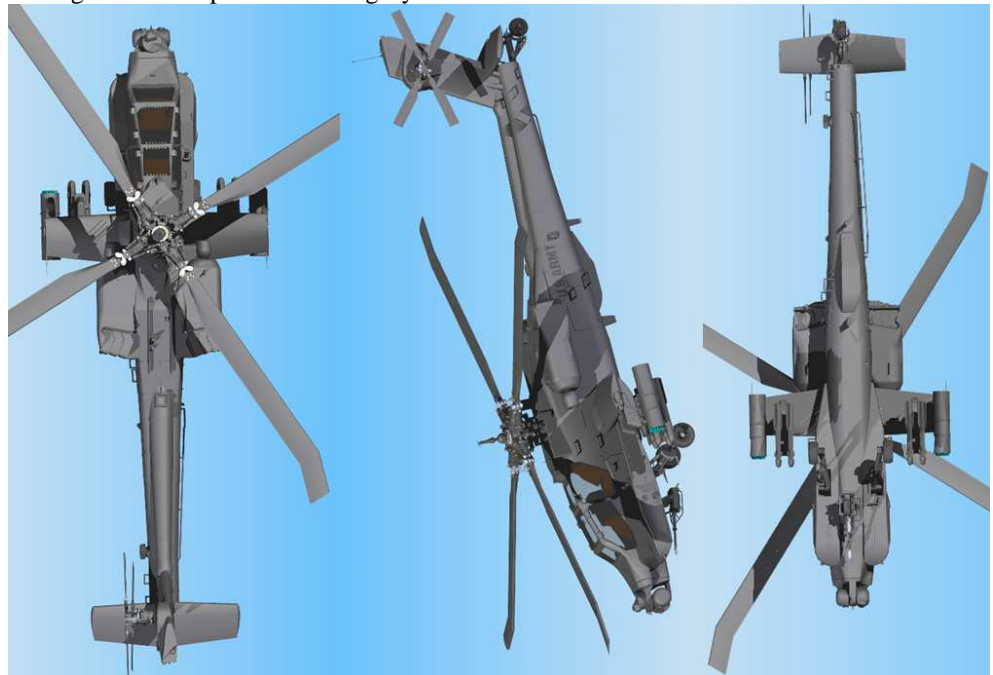

Boeing AH-64A Apache - rzut z góry

Rys. 23. Model komputerowy śmigłowca Apache AH-64A -widok z góry

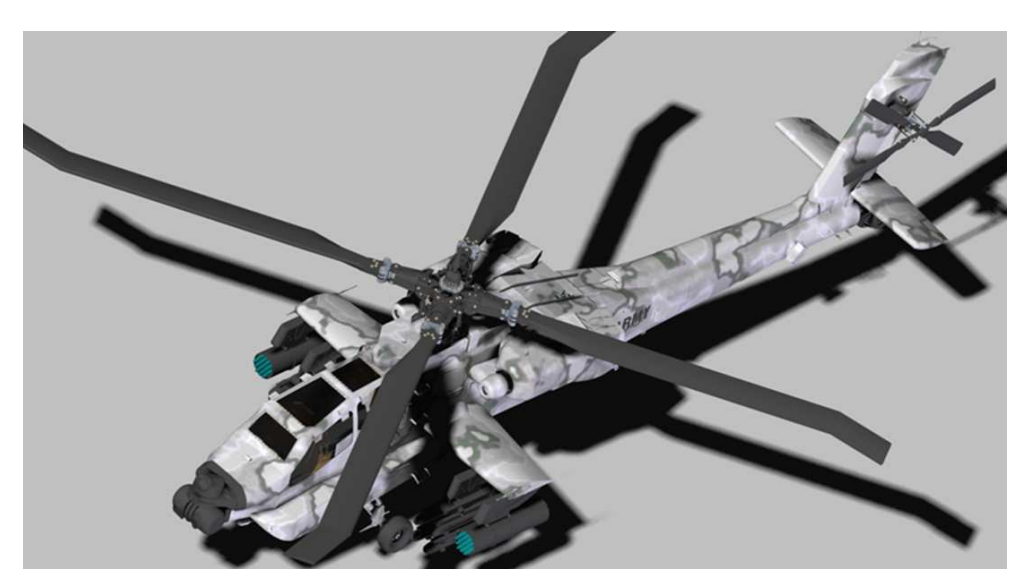

Rys. 24. Model komputerowy śmigłowca Apache z nałożoną teksturą użyty w animacji

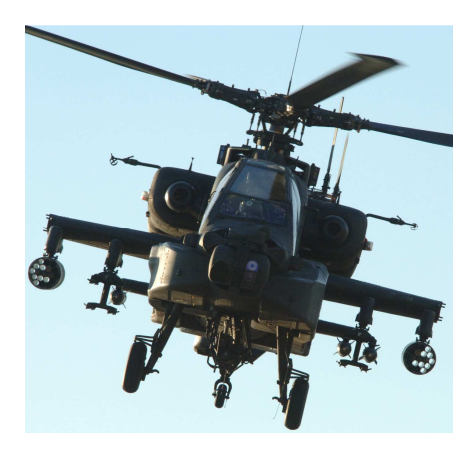

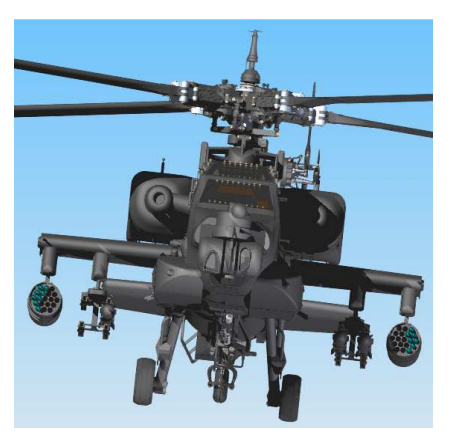

*Rys. 21. Zdjęcie śmigłowca Apache [8] Rys. 22. Komputerowy model 3D Apache* 

#### **3. WNIOSKI**

W trakcie modelowania Śmigłowca AH-64A zostało wykorzystanych większość funkcji w module części i złożenia, a także utworzona dokumentacja techniczna w module rysunek. Atutem programu jest zapewne łatwość modelowania i składania części, jednak przy ich dużej liczbie wzrasta zapotrzebowanie na moc obliczeniową, a kolejne operacje przy użyciu nie dedykowanego sprzętu znacznie się wydłużają.

Tworzenie animacji, jak i zaawansowane ustawienia cieniowania, przy połączeniu z renderingiem trybu photorealistic są niewątpliwie zaletą aplikacji.

Niniejsza praca pokazuje, iż w programie stworzonym do konstruowania można uzyskać wyrenderowany obraz i animację równie dobrą jak w programach specjalizujących się wyłącznie w tej dziedzinie. Efekt końcowy modelowania śmigłowca Apacze uwidacznia, że nawet programem typu CAD średniej klasy (mid-range) można osiągnąć bardzo dobre efekty końcowe uzyskane z użyciem inżynierii odwrotnej nie posiadając dokumentacji technicznej, opierając się na zakupionym modelu kolekcjonerskim i materiałach dostępnych w Internecie, gdyż dokumentacja śmigłowca i szczegółowe dane zostały utajnione przez wojsko amerykańskie.

# **4. BIBLIOGRAFIA**

- [1] SłuŜałek G., Kubica M., Bąkowski H.:*Modelowanie zmiennych warunków eksploatacji dla skojarzenia kostka-płytka z wykorzystaniem MES,* Mechanik 2010 R. 89 nr 7
- [2] http://pl.wikipedia.org/wiki/Modelowanie\_%28informatyka%29
- [3] Kubica M.: *Techniki komputerowego wspomagania projektowania przy użyciu środowiska Solid Edge V19*. Katowice 2010, VIII studencka sesja naukowa.
- [4] Luźniak T.: *Solid Edge ST krok po kroku,* Wrocław 2009*,* GM System.
- [5] http://channel.nationalgeographic.com/series/man-made/2896/Photos#tab-Photos/9
- [6] http://www.mayhew.me.uk/Images/Profession/tads2.jpg
- [7]http://www.baesystems.com/BAEProd/groups/public/documents/bae\_publication/bae\_p df\_mps\_oc\_apache\_seat.pdf
- [8] http://www.backgroundpictures.org/p/aircraft/ah\_64\_apache\_1.jpg